**IOZIONE** L A ERCA EUROPEA

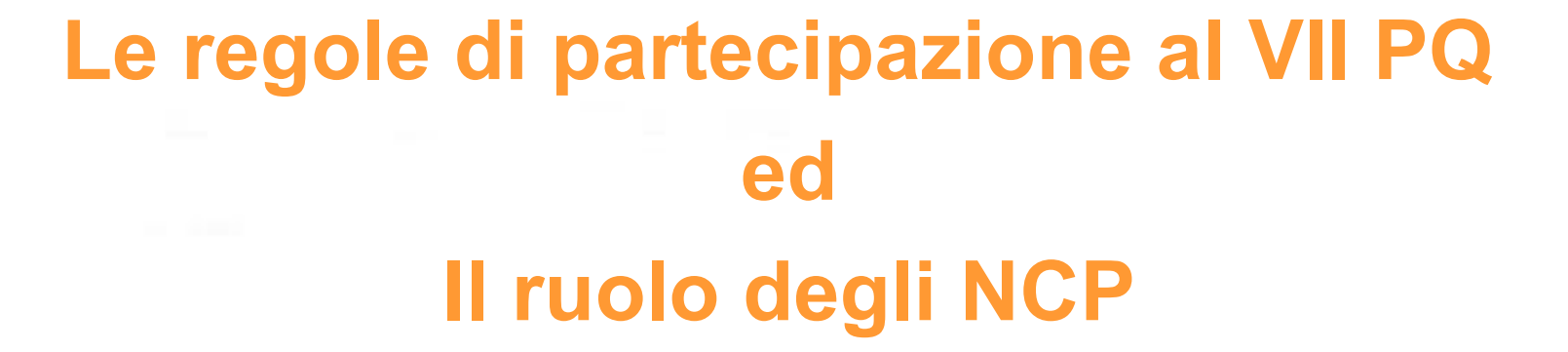

*Monique Longo NCP SSH APRE*

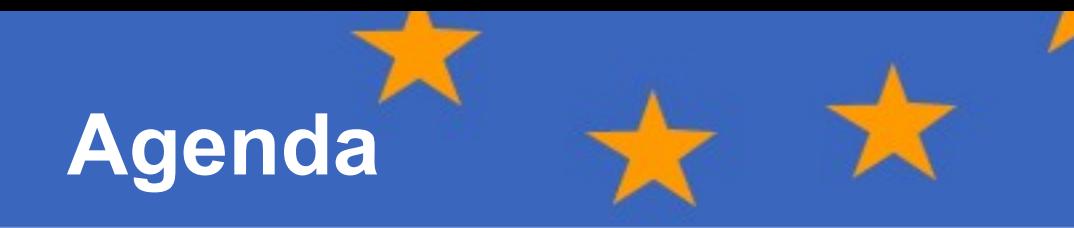

- 1. APRE: chi siamo
- 2. Le buone pratiche per la stesura di una proposta
- 3. Iter di valutazione delle proposte
- 4. NCP e il loro ruolo

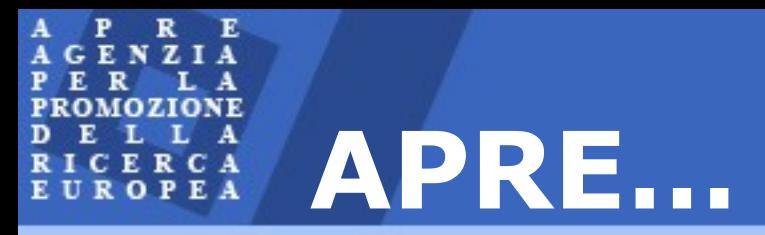

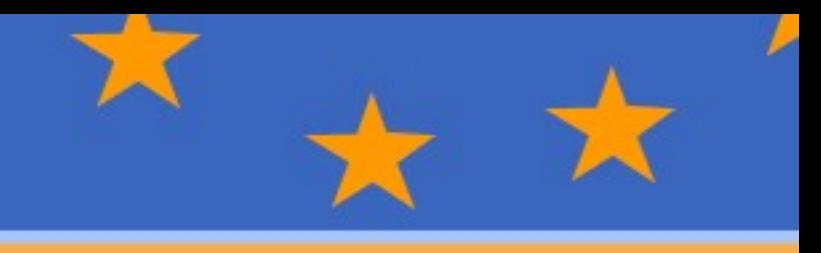

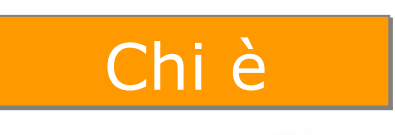

Agenzia no-profit, creata nel 1990 con il patrocinio del Ministero della Ricerca e della Commissione Europea.

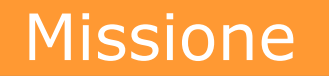

Promuovere la partecipazione italiana ai programmi europei di Ricerca, Sviluppo e Innovazione Tecnologica dell'Unione Europea.

P R  $E$ A A G E N z A E P R А **PROMOZIONE** L A D<sub>E</sub> L RICERCA EUROPEA

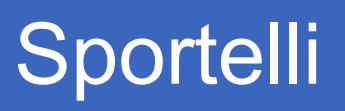

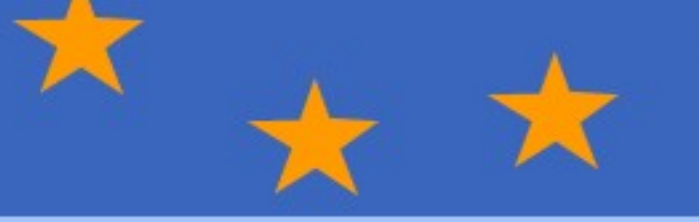

### **16 distribuiti su tutta Italia**

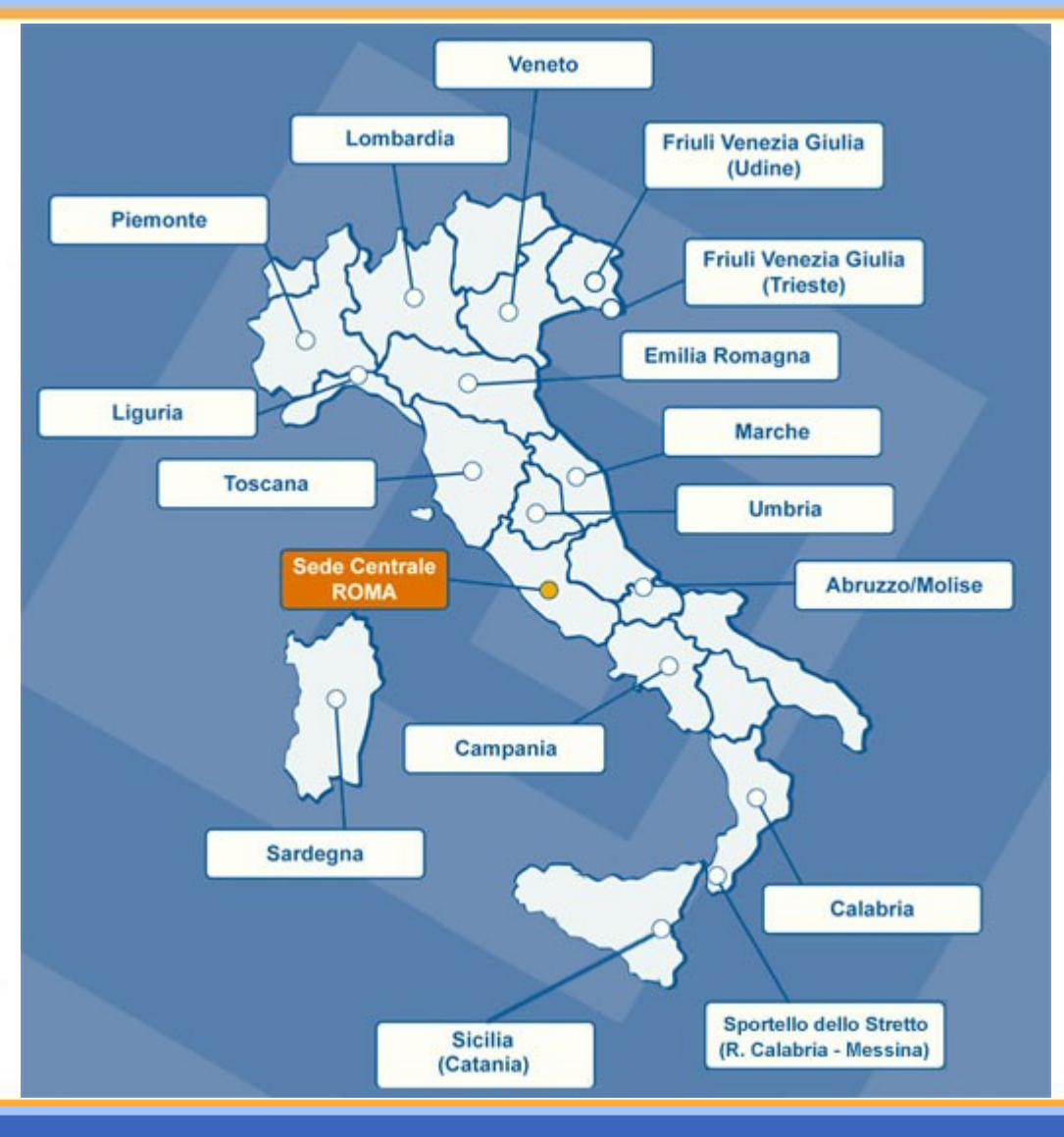

E R **MOZIONE** L A CERCA **EUROPEA** 

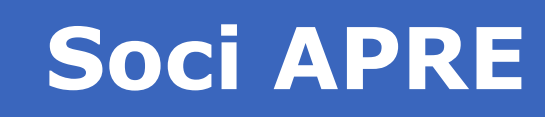

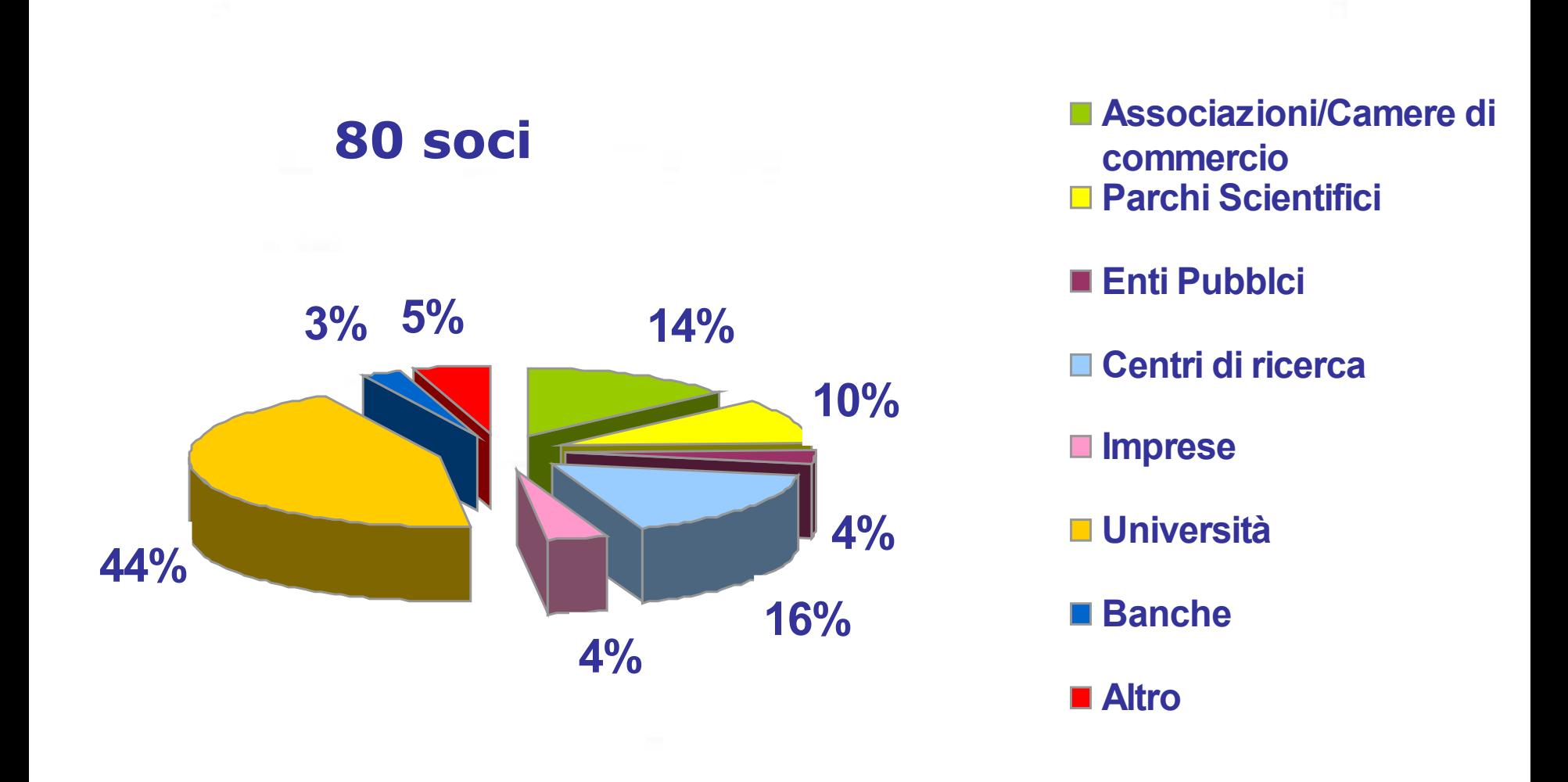

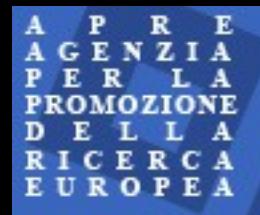

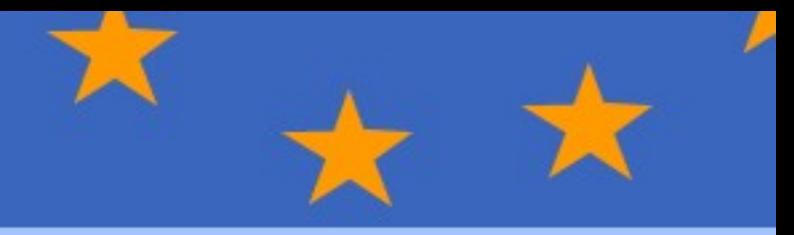

### **Le buone pratiche per la stesura di una proposta**

Documentazione necessaria

• Bando di gara

*'Call for proposal'*

• Programma di Lavoro

*'Work programme'*

- Guida ai proponenti *'Guide for proposers'*
- Regole di Partecipazione *'Rules for the participation'*
- Contratto tipo

*'Model Grant Agreement'*

• Linee Guida Finanziarie

*'Financial Guidelines'*

**Doc. ESSENZIALI!**

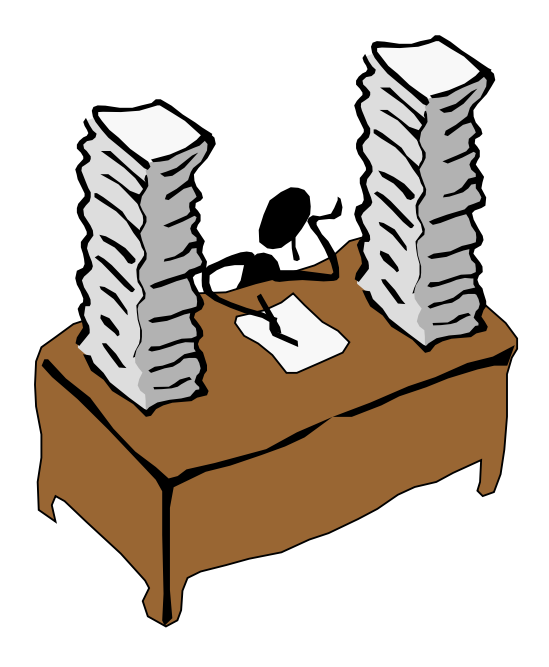

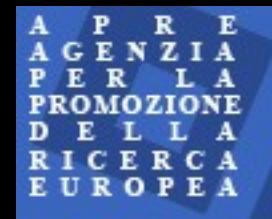

### **Struttura del programma di lavoro: terminologia**

#### **Activities** (*Es: 8.4 Europe in the world)*

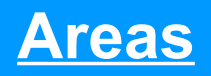

*(Es: 8.4.2 Conflicts, peace and human rights)*

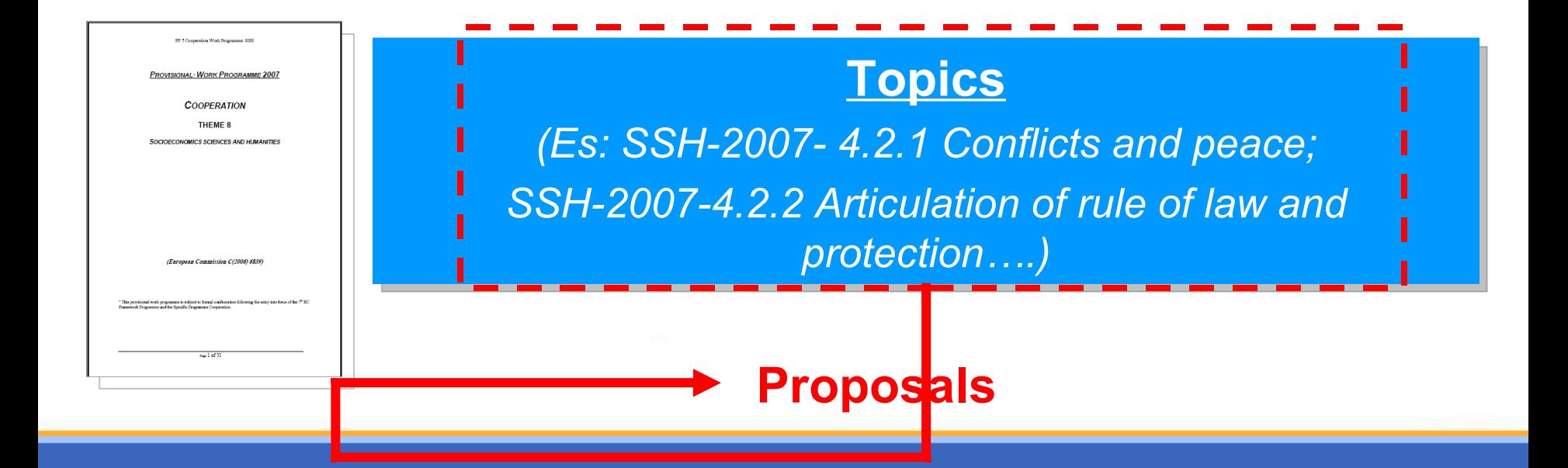

**Parti di una proposta**

#### **Parte A:**

### **Dettagli amministrativi**

### **Parte B:**

**Dettagli sulla ricerca ed aspetti collaterali**

R C A EUROPEA

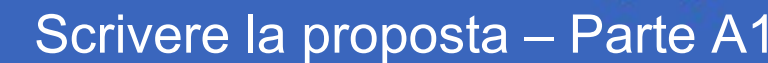

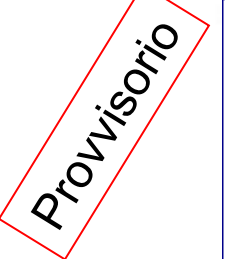

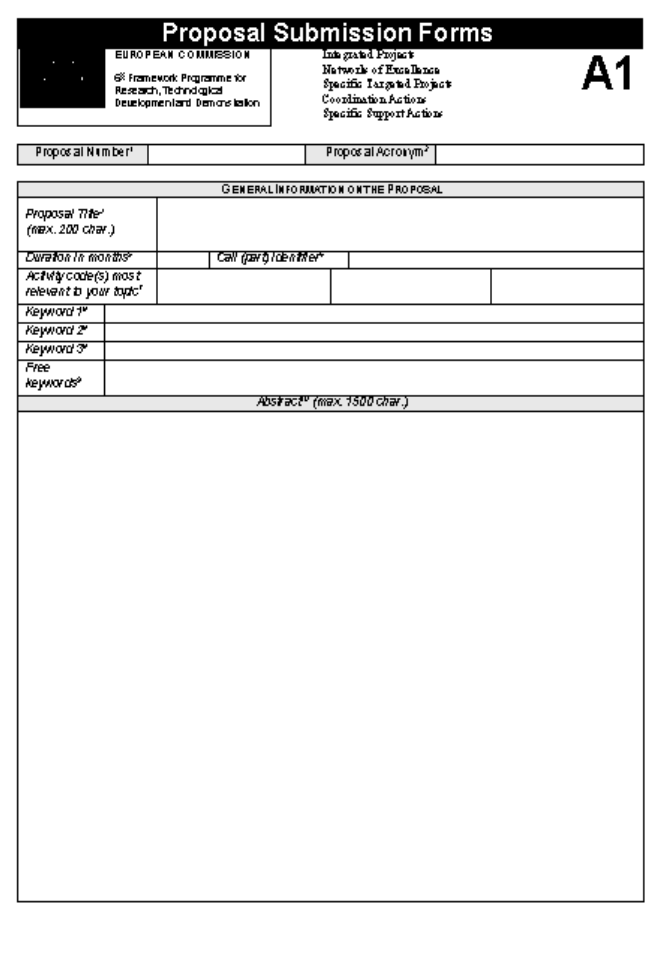

For a proposal to be considered as complete , all questions imust be answered. If a field is not

#### **FORM A1:** Informazioni generali sulla **proposta**

- $-$  Titolo, acronimo, obiettivo, **identifi cativo del bando, codi c i d i atti vità , etc…**
- **Parol e ch i a v e (utilizzate per la sel e zione dei valutatori )**
- **M a x 20 00 c aratteri per 'abstract' d e l l a proposta**
- **Precedenti/contemporanee al tre presenta z ion i (nel VI I PQ)**

R E Р G E N Z PROMOZIONE ERCA EUROPEA

Nouvisorio

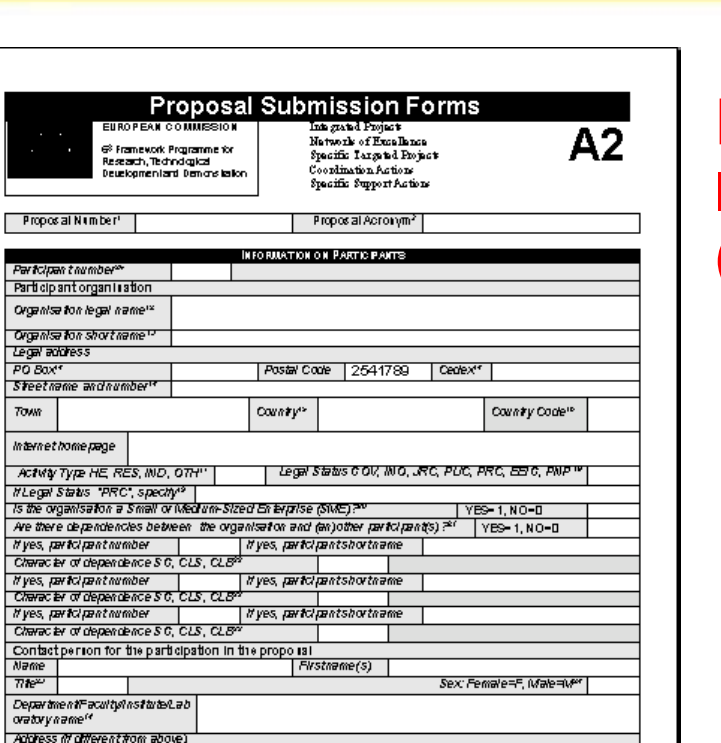

Cedex\*

 $YES-Y, NO-N$ 

**Fax** 

Country code<sup>re</sup>

#### **FORM A2:**

Scrivere la proposta - Parte A2

#### Informazioni sui partecipanti

- **(1 per partner)**
	- $-$  Sede legale/stato **gi uridico/ti po di atti v i tà de l l ' organi z a zzi one**
	- **Specifi care se PMI /Orga n ismo pubblico / C entro di R i cerca/Ist ituto d i istruzione**
	- **Nome de l l a persona responsab i l e**

or a proposal to be considered as complete , all questions must be answered. If a field is not olicable to you, please enter-

Postal Code

Phone 2<sup>or</sup>

County®

Previously submitted similar proposals or signed contracts?"

PO Box<sup>4</sup>

**Phone 1** 

e-mail

Steetname andnumber **TOWN** 

Wyes, programme name(s) and year

Wes. proposal aumber(s) or oon tactnumber

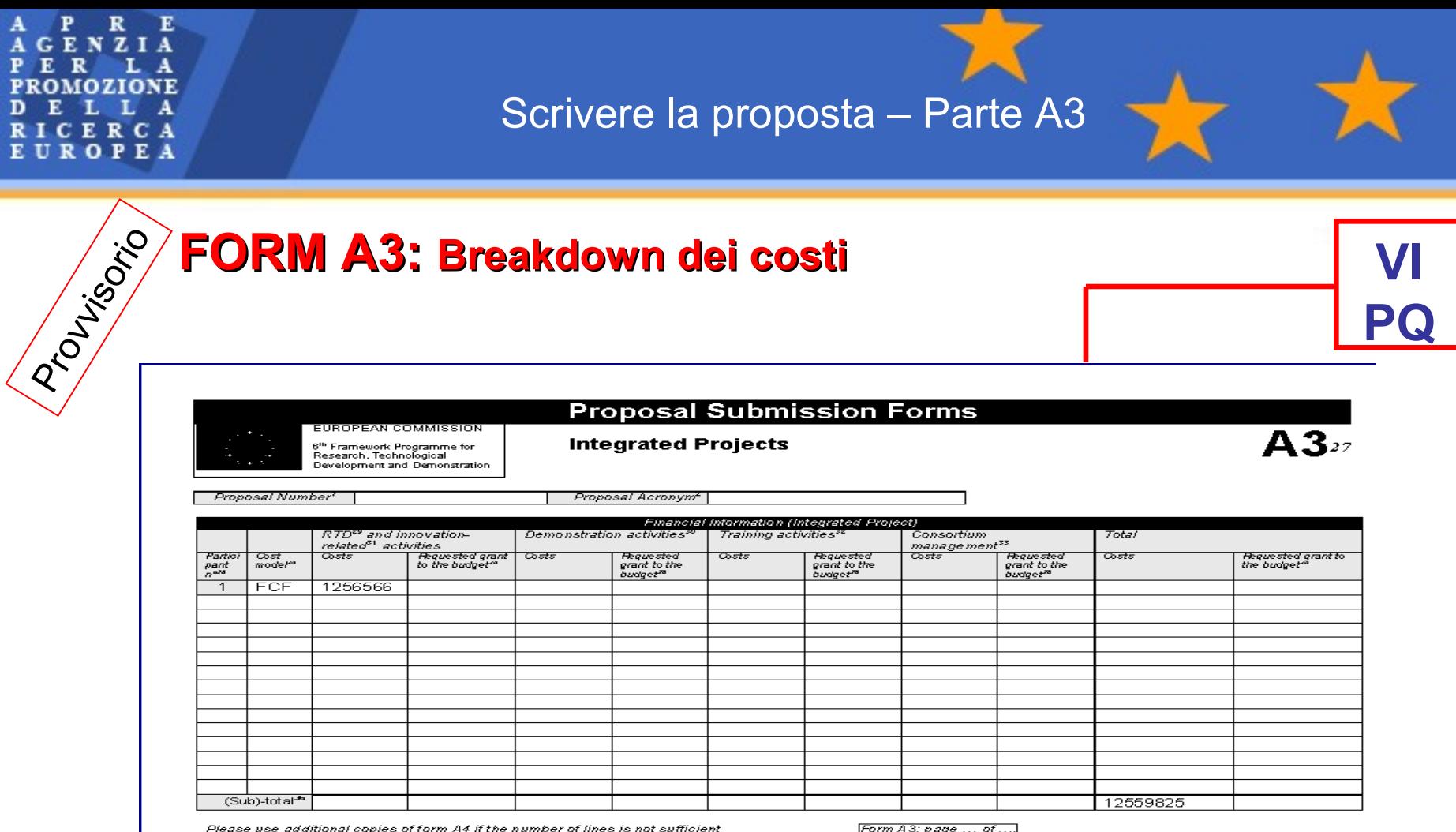

*(1 riga per partner – un unico form per tutto il consorzio)*

**Consigli su parte A**

• **Utilizzare titolo/acronimo accattivante**

- **Fornire una sintesi del progetto interessante e che catturi l'attenzione puntare su:** 
	- **obiettivi,**
	- **risultati, partnership,**
	- **sfruttamento dlle conoscenze acquisite**

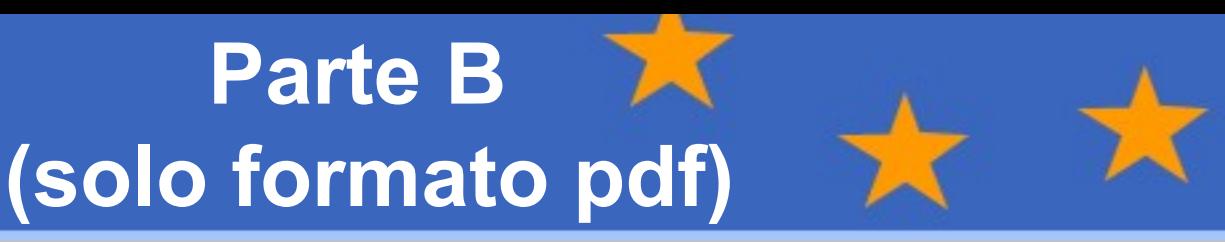

- **1. Qualità S&T (elenchi = sezioni), rilevanza**
	- Concetto ed obiettivo
	- Progressi in base allo stato dell'arte
	- Metodologia S/T e piano di lavoro
	- tabelle
- **2. Implementazione**
	- strutture e procedure di gestione
	- Singoli partecipanti
	- Consorzio
	- Risorse coinvolte
- **3. Impatto**
	- Impatto atteso rispetto alle indicazioni del WP
	- Disseminazione e sfruttamento dei risultati, gestione IPR
- **Aspetti etici**
- **Aspetti di genere**

Scrivere la proposta – Parte B

- **Lavorare direttamente sul file Word fornito nella guida per il proponente**
- **Da presentare in formato pdf**
- **Articolata sulla base dei criteri di valutazione previsti dai Programmi Specifici (ed, eventualmente, integrati dai Programmi di Lavoro)**
- **Limiti stabiliti per la lunghezza di ciascuna sezione (file non oltre 10 Mbyte)**

# **Alcuni consigli pratici…(1)**

- **1. Qualità S&T (elenchi = sezioni), rilevanza**
	- Concetto ed obiettivo
	- Progressi in base allo stato dell'arte
	- Metodolosi S/T e piano di lavoro
	- tabelle
- **Esordire con 1 frase che descriva l'obiettivo del progetto**
- **Successivamente snocciolare l'obiettivo**
- **Dimostrare un'approfondita conoscenza dello stato dell'arte (paper, banche dati brevetti, CORDIS)**
- **Individuare obiettivi, risultati, metodi e 'deliverables' chiari e quantificabili**
- **Elaborare piano di lavoro ben articolato**

# **Alcuni consigli pratici…(2)**

#### **1. Implementazione**

- 1. Strutture e procedure di gestione
- 2. Singoli partecipanti
- 3. Consorzio nel suo insieme
- 4. Risorse coinvolte
- **Utilizzare strutture e procedure di management appropriate alle dimenzioni del consorzio**
- **Costruire una partnership convincente (ruoli, qualifiche)**
- **I partner sono in grado di gestire efficacemente la loro parte di attività?**
- **Valutare il rischio di condivisione di informazioni, i potenziali input dei partner, i risultati di breve/medio/lungo termine**
- **Verificare la compatibilità dei potenziali interessi**
- **Assicurarsi che i costi siano coerenti con il budget previsto dal bando**

# **Alcuni consigli pratici…(3)**

#### **1. Impatto**

- 1.Impatto atteso rispetto alle indicazioni del WP
- 2.Disseminazione e sfruttamento dei risultati, gestione IPR
- **La vostra proposta deve essere creata per risolvere problemi europei identificati nelle politiche dell'UE (no semplice impatto locale)**
	- **Perchè I contribuenti europei dovrebbero investire nel tuo progetto?**
	- **É un progetto di cui beneficia l'Europa o solo iI vostro consorzio?**
- **Non considerate solo gli aspetti scientifici (non è un paper scientifico), ma anche quelli politici, economici e sociali**
- **Descrivere le modalità di disseminazione risultati (seminari, website, Newsletter, articoli)…ma attenti a brevetti!!!**
- **Identificate chi sarà il primo utilizzatore dei risultati**
- **Prevedete come saranno sfruttati I risultati (brevetti? Comproprietà dei risultati?)**

Alcuni consigli pratici...(4)

- **Utilizzare la terminologia della commissione/WP**
	- **Ripetere alcune parole / frasi del topic**
- **Rendere il testo chiaro, ben strutturato e di semplice lettura, attraverso l'utilizzo di:**
	- **tabelle riassuntive dei contenuti**
	- **paragrafi brevi**
	- **elenchi a punti**
	- **grassetto/***corsivo***/sottolineato per evidenziare i punti chiave**
- **Includere solo le informazioni rilevanti**
- **Utilizzare grafici/schemi in grado di rendere la proposta più accattivante**

Alcuni consigli pratici...(5)

- **Assicurare adeguato bilanciamento geografico**
	- **Includere Paesi dell'ESt o Balcani**
- **Coinvolgere Donne: dimostrare di tenere in considerazione le questioni di genere**
- **Coinvolgere Imprese…quando possibile**

**!!! Ma con un ruolo effettivo e ben delineato Riferimenti vaghi metteranno in dubbio l'effettivo coinvolgimento**

Alcuni consigli pratici...(6)

- **Rivolgersi per tempo ai Punti di contatto Nazionale (NCP)/Sportelli Informativi in Commissione** *('lobbying')*
- **Presentare la proposta completa prima della scadenza prevista**
	- **evitare di lasciare campi bianchi nei Form**
	- **di superare i limiti max stabiliti => le pagine in bianco/in eccesso sono cestinate**

#### Presentazione elettronica

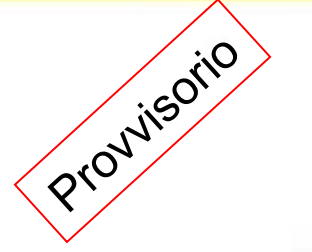

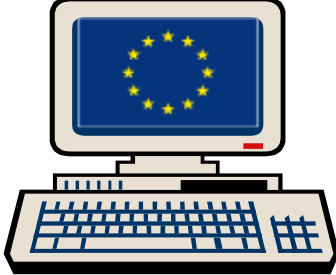

### **EPSS - Electronic Proposal Submission System**

- **Preparazione online!**
- **Modifiche/aggiornamenti possibili fino alla presentazione finale della proposta**
- **Percentuale di fallimento nel VI PQ =**  $\pm$  **1%**
- **Principale ragione del fallimento: presentazione all'ultimo minuto!**

**EPSS helpdesk tel: +32 2 233 37 60 E-mail: support @epss-fp6.org**

E R Â NZIA G  $\mathbf{A}$ **PROMOZIONE** L L A D E **RICERCA** EUROPEA

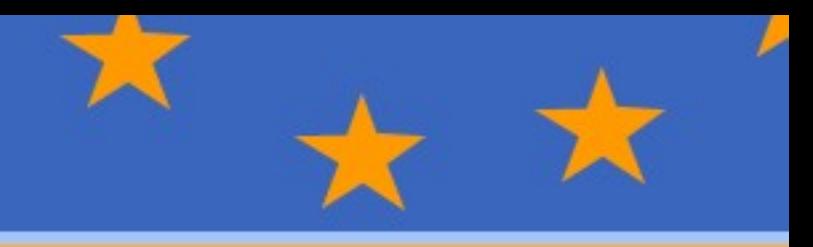

### **Iter di valutazione della proposta**

**Come si è valutati**

- Criteri di eleggibilità
- Criteri di valutazione
- Selezione

### **La presentazione avviene..**

- **→ Scadenza prevista dal bando**
- **Presentazione elettronica solo attraverso il sistema (EPSS)**
- **→ I template forniti dalla "Guida al proponente" Conformi ai criteri di valutazione previsti**
- **Le idee progettuali sono solitamente valutate in un unico** *step*
- **Due** *step* **di valutazione**
	- **Per i bandi di grandi dimensioni, 'bottom up'**
	- **Nel primo** *step*
		- breve descrizione dell'idea progettuale (circa 10-20 pagine) e.g. principali concetti scientifici
		- verifica solo di alcuni criteri
		- le idee progettuali che hanno superato il primo *step* saranno ammesse a partecipare al secondo

## **Criteri di eleggibilità della proposta**

- **Data ed ora di invio della proposta**
	- **Scadenza stabilita eccetto che per le "Continuously Open Calls" – e.g. CSA**
- **Numero minimo dei partner**
	- **Secondo quanto stabilito nelle regole di partecipazione**
- **Completezza dell ezza della proposta**
	- **Verificare che i dati amministrativi (Parte A) e di contenuto (Parte B) siano stati inseriti correttamente**
- **"Scopo"**
- **Altro eg. limiti di budget**

RCA OPEA

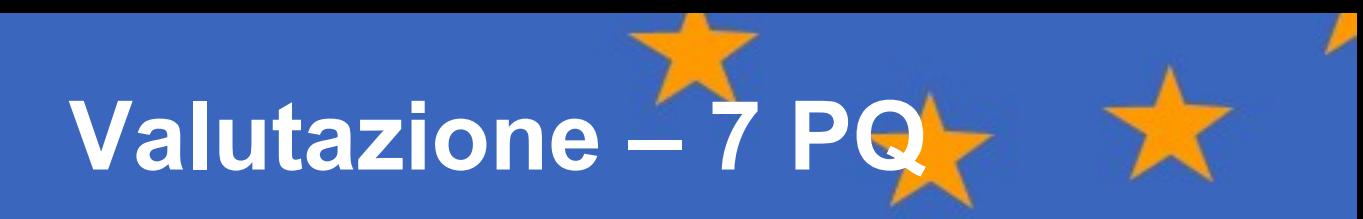

#### **Novità:**

*Criteri di elegibilità (compreso lo "scopo")*

*Criteri di valutazione (3 invece di 5)*

### **Valutazione – I criteri**

 **Adattati a ciascuno schema di finanziamento ed a ciascuna area tematica**

- **Indicati nel programma di lavoro di riferimento (Annex 2)**
- **Divisi in 3 criteri principali:**
	- **Qualità Scientifica e Tecnica (in relazione al bando)**
		- *qualità degli obiettivi*
		- *progressi previsti rispetto allo stato dell'arte*
		- *qualità S/T ed efficienza del piano di lavoro*
	- **Implementazione**
		- *partner e consortium*
		- *allocazione delle risorse (budget, staff, apparecchiature)*
	- **Impatto**
		- *Contributo all'impatto atteso, secondo quanto indicato nel programma di lavoro*
		- *Piani per la disseminazione/sfruttamento*
- **Votazione assegnata a ciascun criterio: 5**
- **Soglia del singolo criterio 3/5 ; Soglia totale 10/15**

### **Valutazione – Gli esperti (1)**

#### **<sup>→</sup> La Commissione dispone di un ampio numero di valutatori**

Circa 50.000 nel 6PQ

### **Bandi per i Candidati pubblicati a Dicembre 2006**

- Tali bandi sono indirizzati ad individui od organizzazioni
- **Le iscrizioni avvengono via CORDIS**

#### **→ Gli esperti del 6 PQ sono invitati a trasferire i propri dati nel 7 PQ**

### **La Commissione invita gli esperti attraverso i bandi**

**Non sono ammesse candidature spontanee!** 

#### **Capacità ed esperienza** costituiscono i requisiti **fondamentali**

 Si tiene in considerazione anche l'alternanza geografica e di genere.

**Valutazione – Gli esperti (2)**

**→ In genere, un valutatore riceve 6-8 proposte** 

**…trascorre un paio di giorni a Brussels**

**<sup>■</sup>Gli esperti firmano una dichiarazione di confidenzialità e di esclusione da eventuali conflitti di interesse**

**→ I nomi dei valutatori vengono pubblicati dopo le valutazioni**

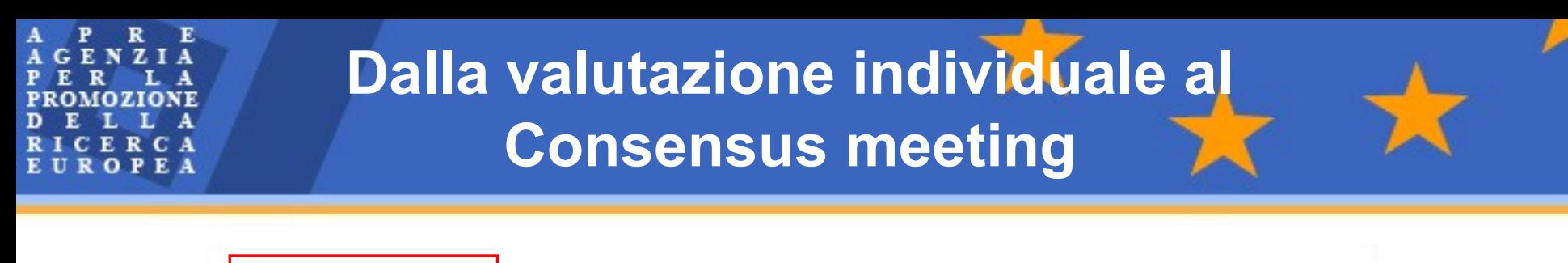

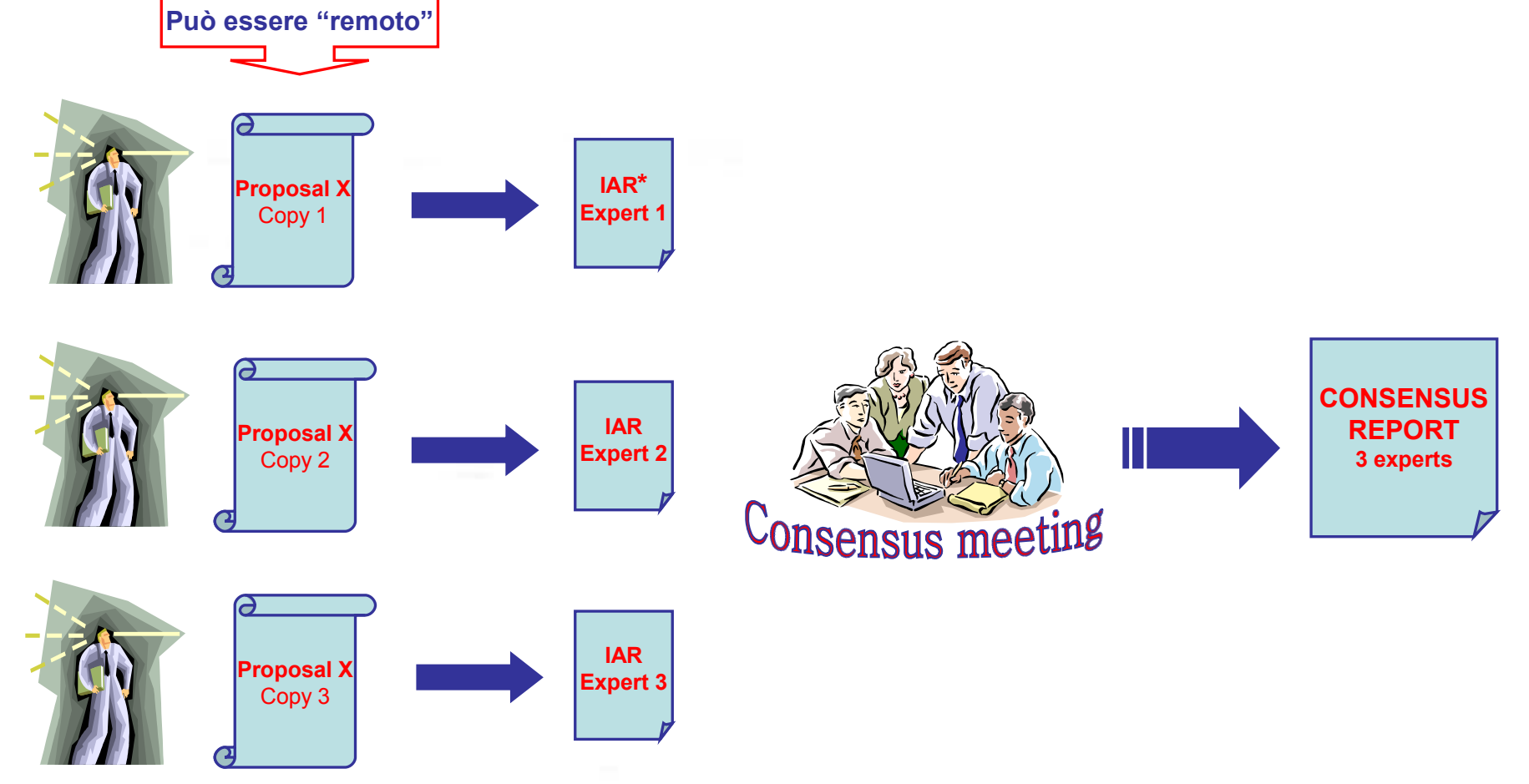

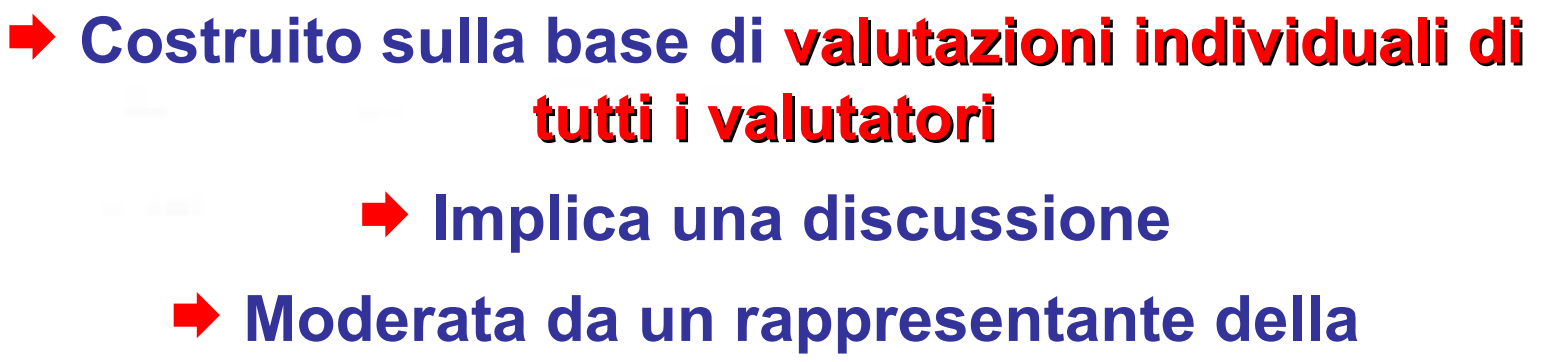

**Consensus meeting**

**Commissione**

**Un esperto sarà il** *rapporteur*

**► E' necessario un accordo su ciascun punteggio o commento attribuito ad ogni criterio**

### **Panel review**

#### **Panel Meeting**

- **Confronto tra i rapporti di consenso**
- *Esame delle proposte con lo stesso punteggio (se presenti)*
- *Definizione della votazione finale e dei commenti per ciascuna proposta*
- *Suggerimenti sulle priorità, gruppi, emendamenti*

### **Hearings con i proponenti**

#### $\rightarrow$  **previsti da alcuni tipi di proposte**

- **Domande ai potenziali coordinatori**
- *Gruppo ristretto di rappresentanti*

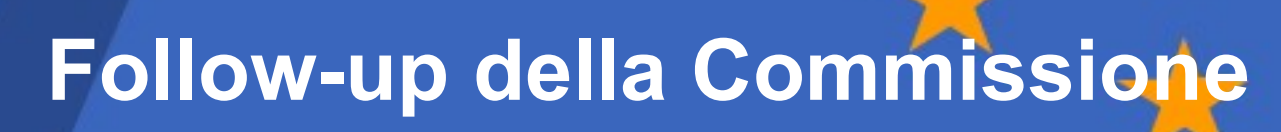

- **Evaluation Summary Reports (ESR) inviati ai proponenti ("lettera informale")**
- **Stesura di una graduatoria**
- **Informazione al Comitato di Programma**
- **Definizione della lista dei progetti respinti**
- **Negoziazione del contratto**
- **Consultazione formale del Comitato di Programma (quando richiesta)**
- **Decisione della Commissione sui progetti finanziabili**

 $\begin{array}{ccccc} A & P & R & E \\ A & G & E & N & Z & I & A \\ P & E & R & & L & A \end{array}$ **PROMOZIONE** D E L L A RICERCA<br>EUROPEA

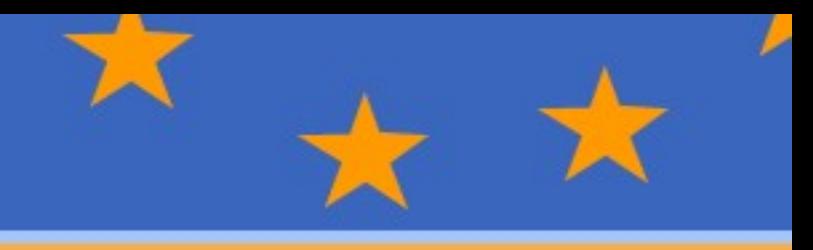

### **Gli NCP e il loro ruolo**

 **La rete NCP in Europa**

**400 persone** lavorano come National Contact Point in **33** paesi (15 stati membri e 18 associati)

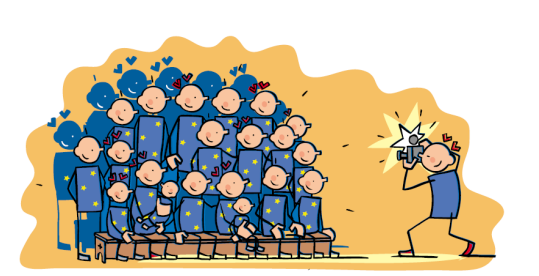

### \*Servizio omogeneo

**NOMINA DEI PUNTI DI CONTATTO NAZIONALE**

### **La nomina degli NCP avviene su proposta degli Stati Membri**

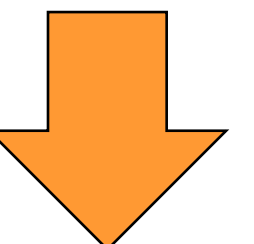

**In Italia la proposta e la nomina degli NCP avviene tramite il MUR con decreto ministeriale**

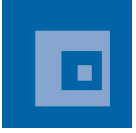

**APRE ospita i Punti di Contatto Nazionale per tutti i temi ed i programmi specifici del VIIPQ**

### **Punti di Contatto Nazionale**

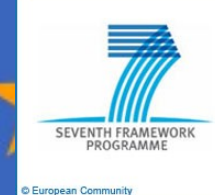

**10 Spazio Keji Adunmo 9 Sicurezza Iacopo De Angelis 8 Scienze Socio-Economiche e Umanistiche Monique Longo Monique Longo 7 Trasporti Sabrina Bozzoli 6 Ambiente e cambiamento climatico Paola Materia 5 Energia Chiara Pocaterra** Nanoscienze, Nanotecnologie, Materiali e nuove Tecnologie **Nantina De Sole** Martina De Sole **di produzione 4 3 Tecnologie della società dell'Informazione Daniela Mercurio 2 Alimentazione, agricoltura e pesca, e biotecnologie Anca Nicolescu 1 Salute Caterina Buonocore Persone – Formazione e Mobilità Daphne Van de Sande Idee – Ricerca di Frontiera Daphne Van de Sande Capacità – Cooperazione Internazionale Gianluca Rossi Capacità – Scienza e Società Emanuela Vignola Capacità – Potenziale di ricerca Daphne Van de Sande Daphne Van de Sande Capacità – Ricerca per le PMI Annalisa Ceccarelli Capacità – Infrastrutture Francesca Zinni Euratom Chiara Pocaterra**

**Email: cognome@apre.it**

**COSA FANNO I PUNTI DI CONTATTO NAZIONALE?** 

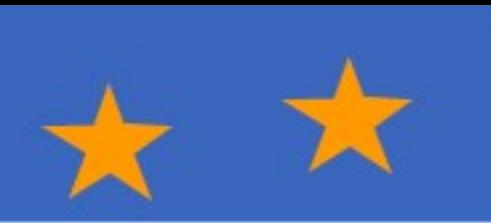

Fornire **informazioni** sulle modalità di partecipazione al Programma Quadro

Fornire **assistenza** alla presentazione di progetti di ricerca

Assicurare una buona **copertura geografica** nello stato in cui opera

Assicurare il **contatto** con la Commissione e con gli omologhi negli altri Stati membri

 **Segnalare** ad altre reti comunitarie (es. IRC) quei potenziali partecipanti che hanno bisogno di assistenza (es. brevetti e/o trasferimento tecnologico)

#### **COME OPERANO I PUNTI DI CONTATTO NAZIONALE?**

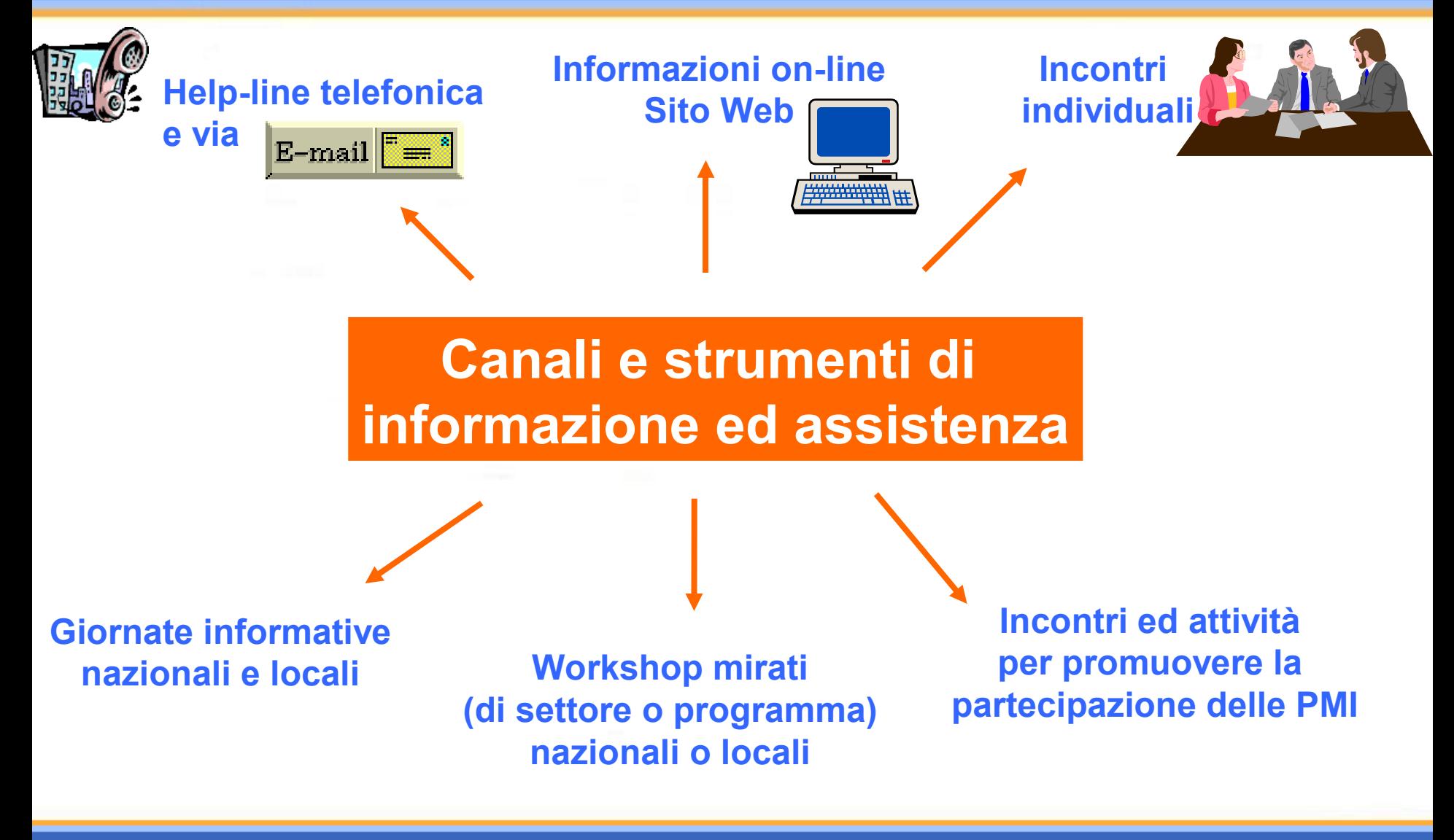

### **Sostegno nella ricerca partner**

OPEA

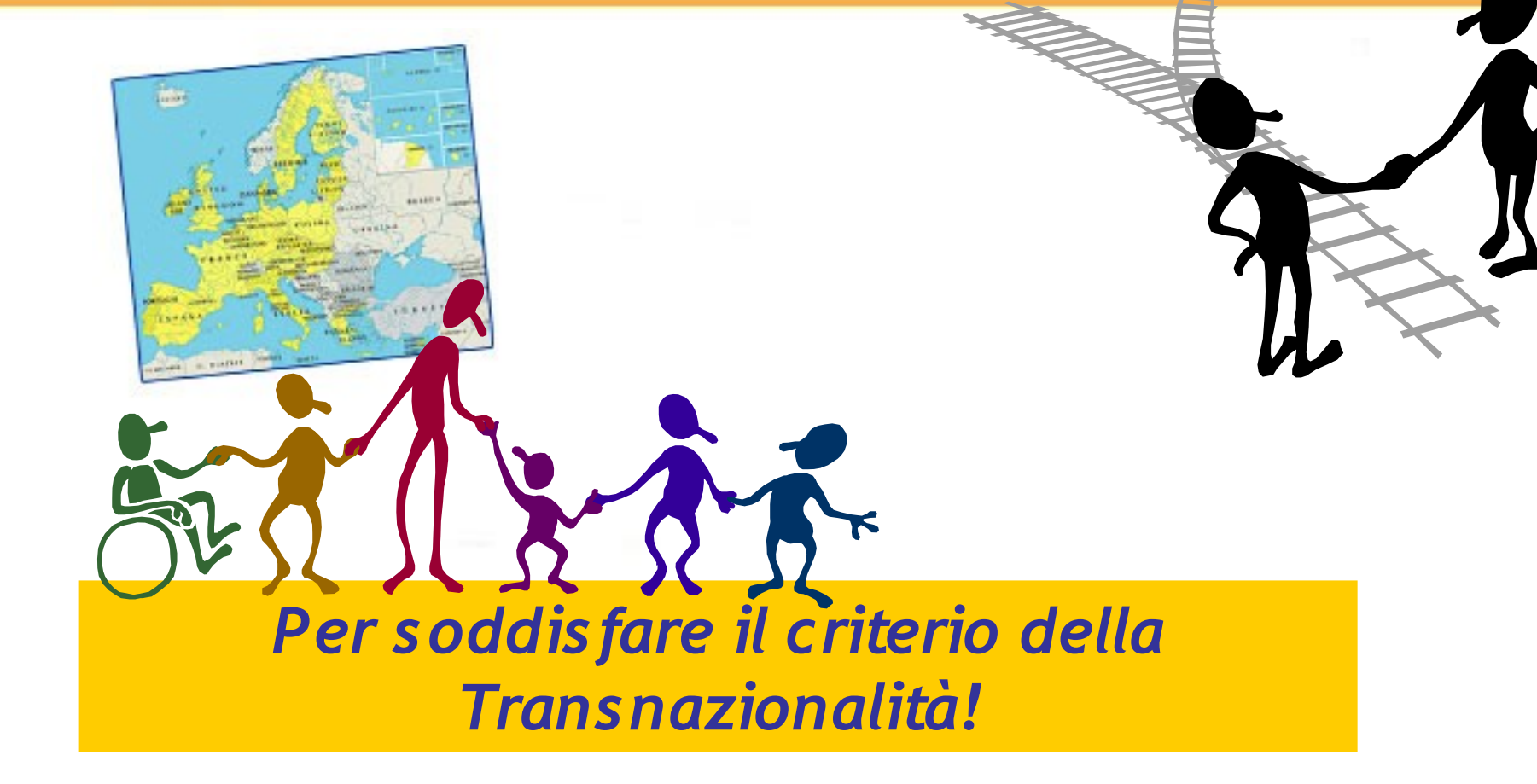

La documentazione**?**

I bandi aperti**?**

Quanto finanzia la C.E.**?**

I tempi dei pagamenti**?**

Dove invio la proposta**?** La scadenza **?**

La firma dei moduli**?**

**POST** Come trovo partner europe<sup>i</sup>**?** I tempi di valutazione**?**

I costi di coordinamento**?**

I costi di 'subcontracting'**?**

Quali i costi ammissibili**?** Cos'è il consortium agreement**?**

Aspetti amministrativi?

Chi contatto in Commissione per...**?**

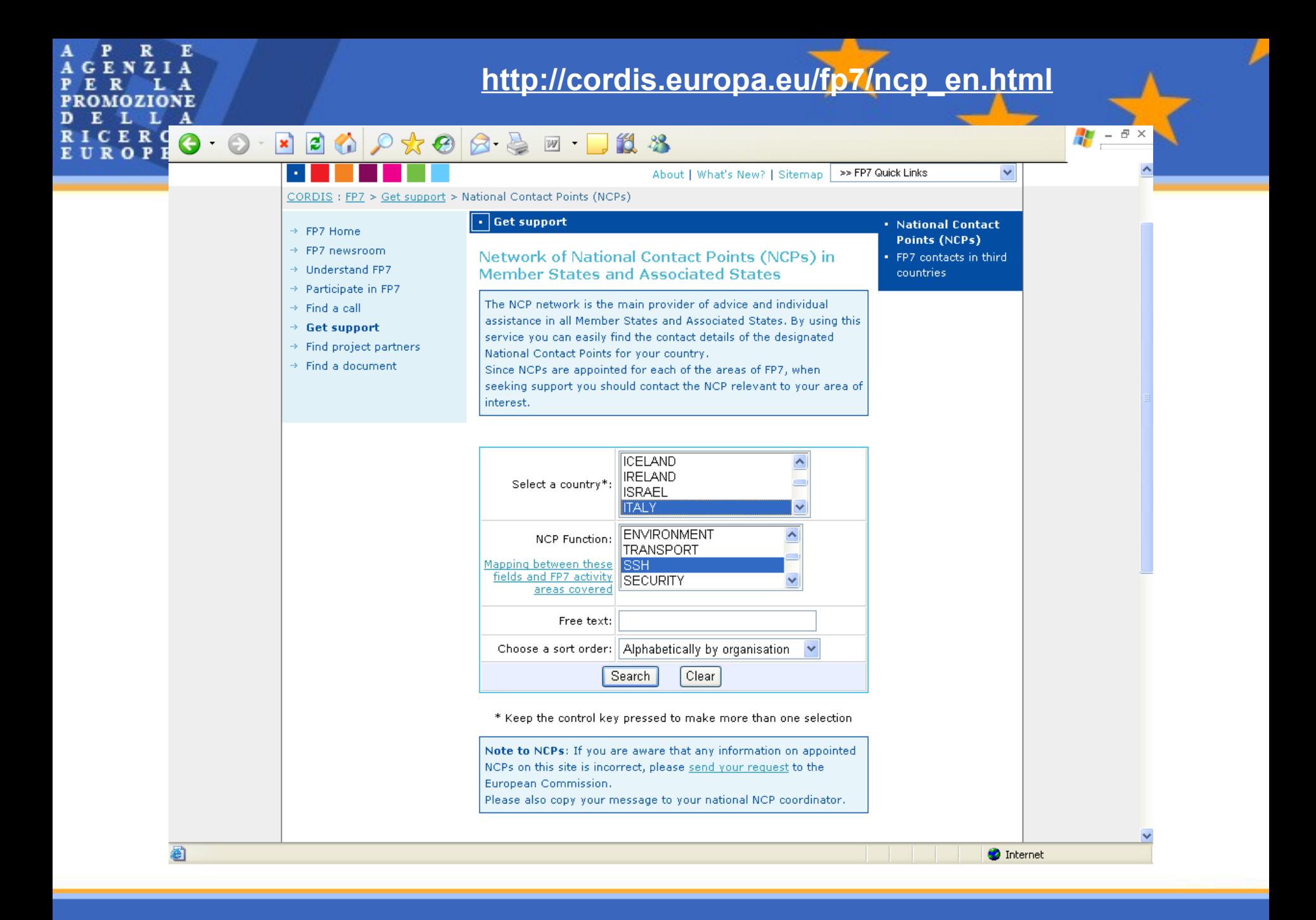

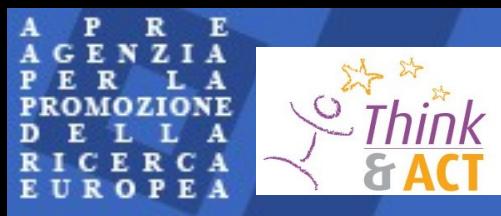

# **Think & Act: 5 conferenze**

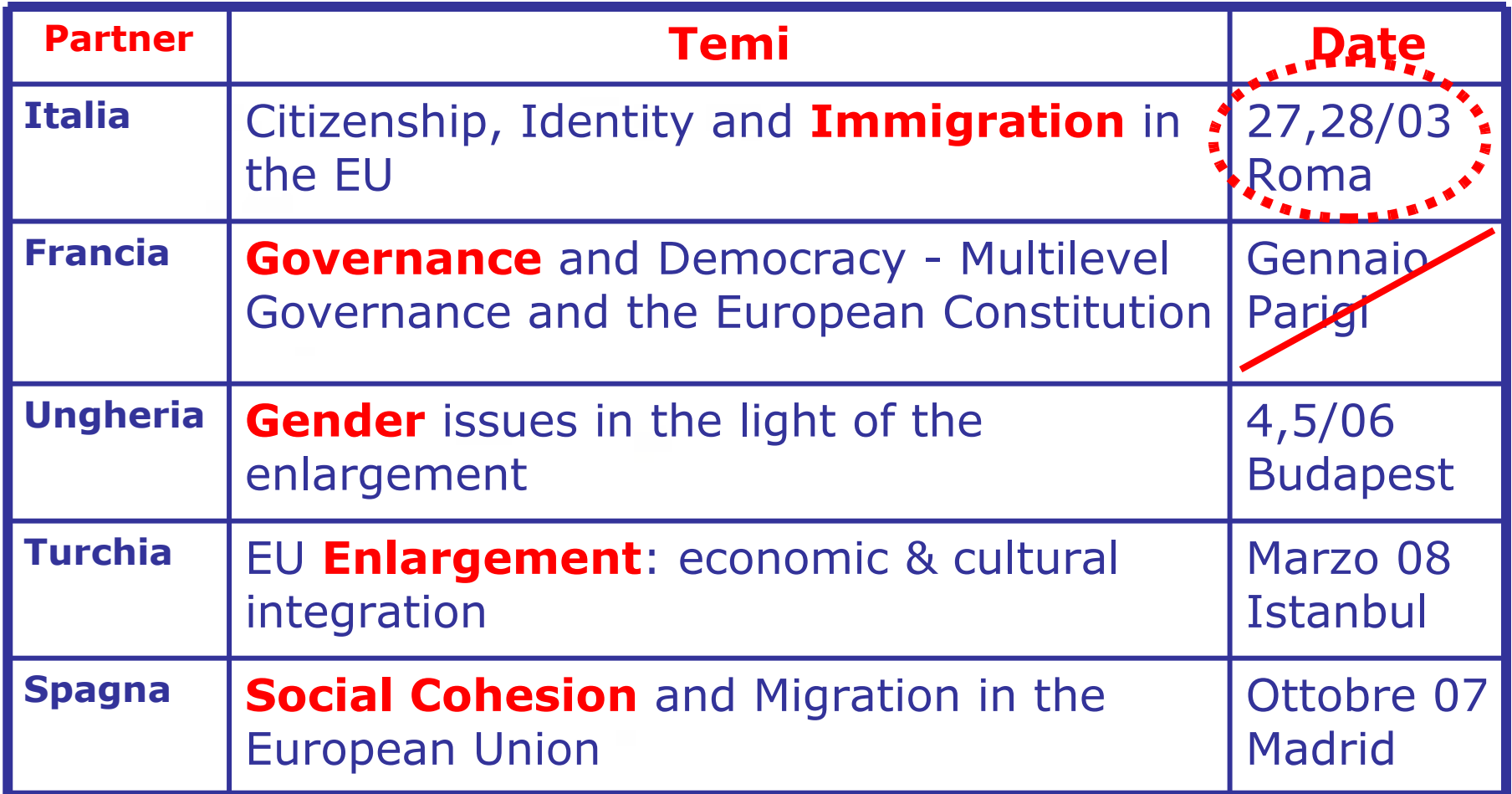

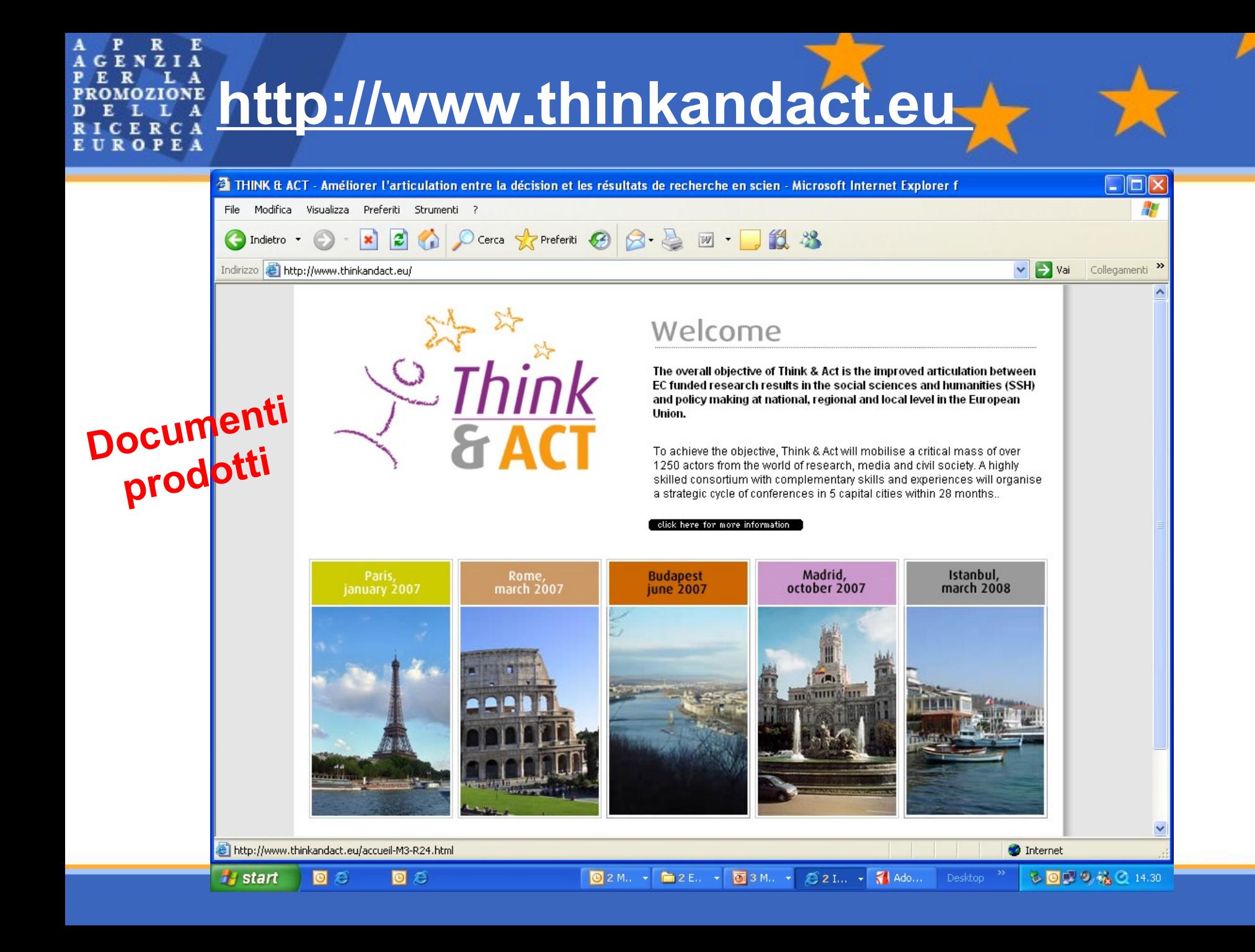

E R ENZIA **PROMOZIONE** L L A DE ICERCA R EUROPEA

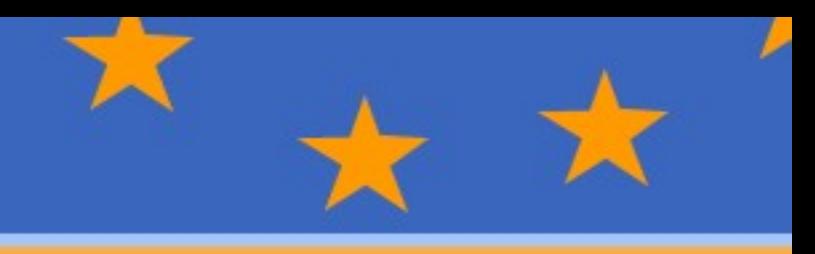

### Grazie per l'attenzione!

*Monique Longo* **APRE +39 06 5911817 longo@apre.it**

Selezionare lo schema di finanziamento (1)

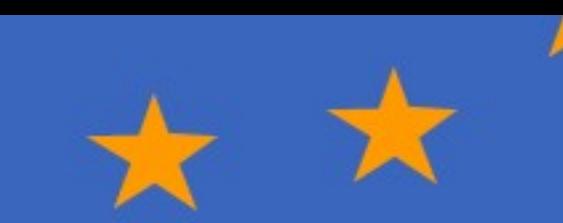

**Progetti collaborativi** *(Large scale integrating project, Small/medium scale focused research project)*

**★ Reti d'Eccellenza (NoE)** 

**Azioni di Coordinamento/Supporto (CSA)**

**<sup>●</sup>Progetti individuali** 

**Azioni per la formazione e lo sviluppo della carriera dei ricercatori**

**★Ricerca a beneficio di gruppi specifici (in particolare PMI)**

# **Costi Indiretti (Spese Generali)**

#### **Per tutti i partecipanti**

 **Costi indiretti reali (VI PQ = FC) sulla base degli usuali principi contabili e di gestione del partecipante, calcolati con metodo semplificato accettato dalla Commissione**

**oppure …**

 **un tasso forfettario (= percentuale) dei costi diretti (VI PQ = FCF), esclusi i sub-contratti (la percentuale - da specificarsi nel Model Grant Agreement - è attualmente pari al 20%)**

#### NEW **Solo per Organismi pubblici no-profit, Istituzioni di istruzione secondaria e superiore, Centri di ricerca e PMI**

- **60% dei costi diretti (fino alla fine del 2009)**
- **da stabilirsi per i bandi pubblicati a partire dal 1° gennaio 2010 (ma almeno il 40% dei costi diretti)**

E R A  $\mathbf{z}$ **PROMOZIONE** L L A D E RICERCA **EUROPEA** 

**Percentuali di rimborso**

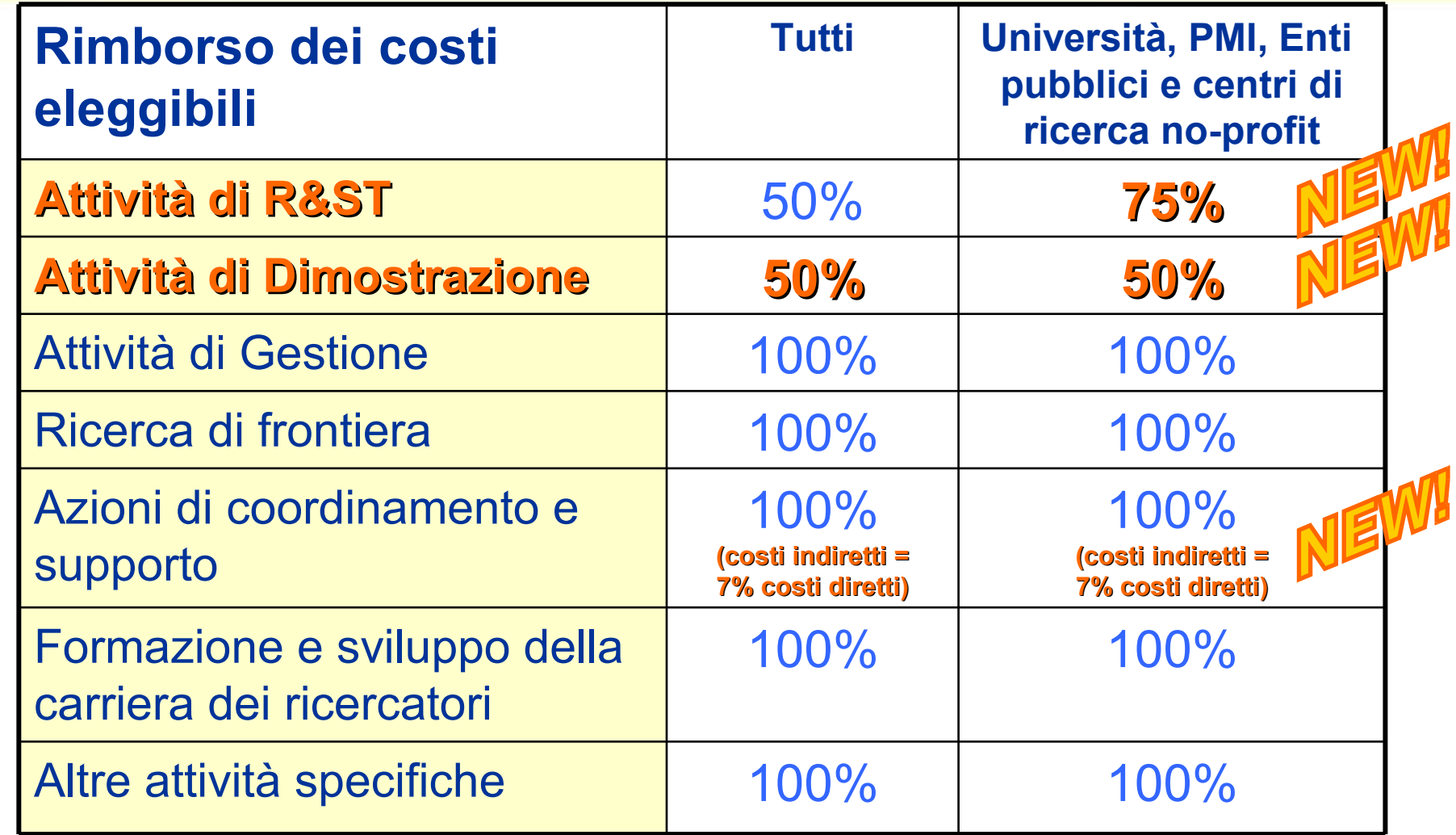